**Question 1.a** –  $\boxed{\text{Pour } n = 1, \text{ il } y \text{ a un seul carré magicue normal.}}$ 

En effet, la seule possibilité est de mettre l'entier 1 dans la seule case de la grille. On obtient bien un carré magique normal.

**Question 1.b** – Pour  $n = 2$ , il n'y a pas de carré magique normal.

En effet, les sommes des lignes et des colonnes devraient être égales à  $2\frac{4+1}{2} = 5$ . Ainsi, si on s'intéresse à la case *c* contenant l'entier 1, alors la case se trouvant sur la même ligne que *c* doit contenir 4 et la case se trouvant sur la même colonne que *c* doit aussi contenir 4. C'est impossible car 4 ne doit apparaître qu'une fois dans le carré magique.

**Question 2.a** – Pour  $\boxed{a=1, b=3 \text{ et } c=5}$ , on obtient un carré magique normal :

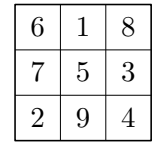

En particulier, le triplet  $(a, b, c)$  vérifie bien la condition  $(C)$ .

Pour trouver les valeurs de *a*, *b*, *c*, on peut raisonner ainsi (ce raisonnement n'était pas attendu sur la copie) :

- → Comme la somme des lignes/colonnes/digonales dans une grille de Lucas est égale à 3*c* et que dans un carré magique de taille 3, ces sommes sont égales à  $3\frac{9+1}{2} = 15$ ; on a nécessairement  $c = 5$ .
- $\rightarrow$  À cause de la condition (*C*), on a  $1 \leq a < b \leq 4$  et  $b \neq 2a$ . Les seules valeurs possibles pour  $(a, b)$  sont  $(1, 3), (1, 4), (2, 3), (3, 4).$
- $\rightarrow$  Solution 1 : on teste les 4 possibilités.
- $\rightarrow$  Solution 2 : le plus grand entier dans la grille de Lucas est  $a + b + c$ , le plus grand entier dans un carré magique de taille 3 est 9. Donc  $a + b = 9 - c = 4$ . Finalement, la seule possibilité est  $(1, 3, 5)$ .

## **Question 2.b –**

```
def Lucas(a, b, c):
      assert 0 < a and a < b and b < c - a and b != 2*a
      return [
           [c+a, c-a-b, c+b],[c-a+b, c, c+a-b][c-b, c+a+b, c-a]]
Question 3.a –
```

```
def testTaille(G):
   n = len(G)for L in G:
        if len(L) != n:return False
    return True
```
**Question 3.b –** La signature de testTaille est :

testTaille(G: grille) -> bool

```
Question 4 –
```

```
def testVal1(G):
    n = len(G)for L in G:
        for e in L:
            i f e < 1 or e > n*n:
                return False
    return True
```
**Question 5 –** On remarque que dans cette procédure, il y a au plus *n* 2 tours de boucle. De plus, chaque tour s'exécute en temps  $\mathcal{O}(n^2)$  car il faut parcourir tous les éléments de G Finalement :

Le temps d'exécution de la procédure est en  $\mathcal{O}(n^4)$ 

```
Question 6.a –
```

```
_1 def getT(G):
n = len(G)_3 | T = [False] * (n*n)
4 for L in G:
5 for i in L:
6 if 1 \leq i and i \leq n*n:
T[i-1] = True8 return T
```

```
Question 6.b –
```

```
1 def testVal2(G):
\frac{1}{2} for b in getT(G):
\frac{3}{3} if not b:
4 return False
5 return True
```
**Question 7** – Le temps d'exécution de testVal est en  $\mathcal{O}(n^2)$ 

En effet, la fonction getT s'exécute en temps  $\mathcal{O}(n^2)$  :

 $\rightarrow$  La ligne 3 s'exécute en temps  $\mathcal{O}(n^2)$  et toutes les autres lignes s'exécutent en temps constant.

 $\rightarrow$  Les lignes 6 et 7 sont exécutées une fois pour chaque élément de G, c'est à dire  $n^2$  fois.

La fonction  $\texttt{testVal2}$  s'exécute en temps  $\mathcal{O}(n^2)$  :

- $\rightarrow$  L'appel à getT s'exécute en temps  $\mathcal{O}(n^2)$  et toutes les autres lignes s'exécutent en temps constant.
- $\rightarrow$  Les lignes 3 et 4 sont exécutées une fois pour chaque élément de T, c'est à dire  $n^2$  fois.

## **Question 8.a –**

```
_1 def testL(G):
n = len(G)_3 N = (n*(n*n+1))/24 for i in range(n):
\begin{array}{c|c}\n5 & \text{S} = 0\n\end{array}6 for j in range(n):
7 s += G[i][j]
s if s != N:
9 return False
10 return True
```
**Question 8.b** – Pour tester la condition  $(C)$ :

Il suffit de remplacer G[i][j] par G[j][i] à la ligne 7.

**Question 9.a –**

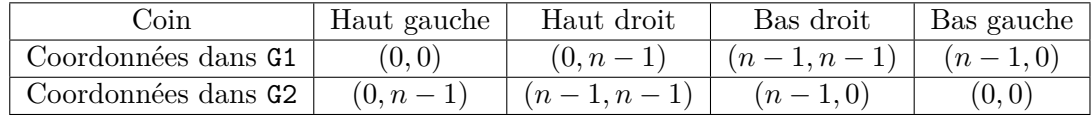

## **Question 9.b –**

```
def rot(G1):
   n = len(G1)G2 = [None]*n for _ in range(n)]
   for i in range(n):
        for j in range(n):
            G2[j][n-1-i] = G1[i][j]return G2
```

```
Question 9.c –
```

```
def testC(G):
    return testL(rot(G))
```
**Question 10.a** – La case de coordonnées  $(i, j)$  est sur la diagonale si et seulement si  $(i = j)$ .

```
Question 10.b –
```

```
def testD1(G):
   n = len(G)N = (n*(n*n+1))/(2)s = 0for i in range(n):
        s += G[i][i]return s == N
```
Question 11.a – La case de coordonnées  $(i, j)$  est sur l'anti-diagonale si et seulement si  $j = n - 1 - i$ 

```
Question 11.b –
   def testD2_aux(G, i, s):
        n = len(G)i f i == n:
             return s = (n*(n*n+1))/(2)else:
             return testD2_aux(G, i+1, G[i][n-1-i] + s)
   def testD2(G):
        return testD2_aux(G, 0, 0)
Question 12 –
   def estCMN(G):
        return testL(G) and testC(G) and testD1(G) and testD2(G)
Question 13 –
   def siamoise(n):
        assert n \% 2 == 1
        G = [[\text{None for} \_ \text{in range(n)}] for \_ \text{in range(n)}]i = 0; j = n//2for k in range(1, n*n+1):
             G[i][j] = ki2 = (i-1) % n; j2 = (j+1) % n
             i f G[i2][j2] is None:
                  i = i2; j = j2else:
                  i = (i+1) \% nreturn G
Question 14.a –
   def f1(G, m):
        n = len(G)return [[G[i % n][j % n] for j in range(n*m)] for i in range(n*m)]
Question 14.b –
   def f2(G, m):
        n = len(G)return [[G[i // m][j // m] for j in range(n*m)] for i in range(n*m)]
Question 15 –
   def sous(G, m):
        n = len(G)return [[G[i][j] - m for j in range(n)] for i in range(n)]
   def mult(G, m):
        n = len(G)return [[m*G[i][j] for j in range(n)] for i in range(n)]
   # Suppose G1 et G2 ont la même taille
   def somme(G1, G2):
        assert len(G1) == len(G2)n = len(G1)return \left[\begin{bmatrix}G1\end{bmatrix}\begin{bmatrix}i\end{bmatrix} + G2\begin{bmatrix}i\end{bmatrix}\begin{bmatrix}i\end{bmatrix} \text{ for } i \text{ in } \text{range}(n)\end{bmatrix} \text{ for } i \text{ in } \text{range}(n)\right]
```

```
def produit(G1, G2):
   n1 = len(G1)
   n2 = len(G2)
   H1 = f1(G1, n2)H2 = f2(mult(sous(G2, 1), n1*n1), n1)return somme(H1, H2)
```
**Question 16** – Chaque grille G sera accompagnée d'une liste « M: grille » contenant les entiers de  $[1, n^2]$ l<br>I qui n'apparaissent pas dans G. Par exemple, si G est la grille de la figure 5, alors M = [7, 18, 23].

Soit G0 une grille partiellement remplie et *m* le nombre de cases vides dans G0. La procédure permettant de générer toutes les complétions possibles de G0 va construire des listes  $L_0, L_1, \ldots, L_m$  ayant pour type :

list[grille, list[int]]

Pour chaque  $k \in [0, m],$  la liste L<sub>k</sub> va contenir tous les couples (G, M) où G est obtenu à partir de G0 en complétant les *e* premières cases vides et M est la liste décrite dans le paragraphe précédent. Par exemple si G0 est la liste de la figure 5, alors :

- $\star$  L<sub>0</sub> ne contient que le couple (G0, M(G0)).
- *⋆* L<sup>1</sup> contient trois grilles : la grille G0 dans laquelle la case (0, 0) a été remplie par 7, 18 ou 23.
- *⋆* L<sup>2</sup> contient six grilles : les grilles des figures 6 à 11 dans lesquelles la case d'indice (0, 2) a été effacée.
- *⋆* L<sup>3</sup> contient six grilles : les grilles des figures 6 à 11.

La fonction intermédiaire etape prend en entrée une liste  $L_k$  ainsi que les coordonnées  $(i, j)$  de la prochaine case à compléter et renvoie la liste  $L_{k+1}$ 

```
def etape(L1, i, j):
    L2 = []for (G1, M1) in L1:
         for k in range(len(M1)):
             G2 = [G1[i][:] for i in range(len(G1))]
             G2[i][i] = M1[k]M2 = M1[:k] + M1[k+1:]L2.append((G2, M2))return L2
def genCMN(G0):
    n = len(G0)
    T = getT(GO)M = \{ i \text{ for } i \text{ in } range(1, n*n+1) \text{ if not } T[i-1] \}L = [(GO, M)]for i in range(n):
         for j in range(n):
              if GO[i][i] == 0:
                  L = etape(L, i, j)return [G \text{ for } (G, _{\rightharpoonup}) in L if ext{CMN}(G)
```